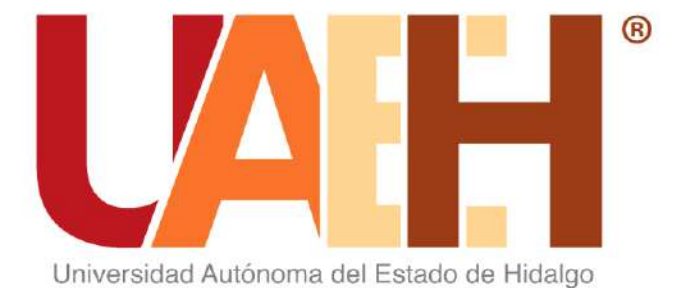

#### **1.2 EMPRESAS QUE EXPLOTAN DATOS**

**M.C.C.C. Olivia Vázquez Bautista**

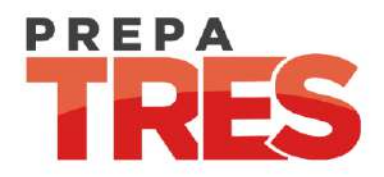

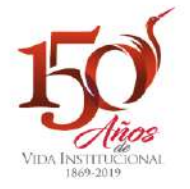

**Abstract**: In this presentation you will find the explanation of the ICT that users and companies use to generate statistical data, which allow them to improve their decision making.

**Keywords**: Search engines, thematic indexes, social networks, Facebook, twitter, Instagram, YouTube and operating system.

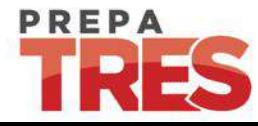

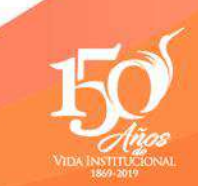

**Resumen:** En esta presentación encontrarás la explicación de las TIC que los usuarios y empresas emplean para generar datos estadísticos, que les permitan mejorar su toma de decisiones.

**Palabras Clave:** Buscador, motores de búsqueda, índices temáticos, redes sociales, Facebook, twitter, Instagram, youtube y sistema operativo.

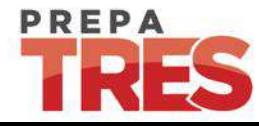

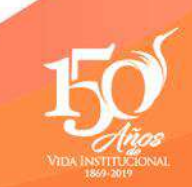

# INTRODUCCIÓN

Hemos pasado de un mundo donde los datos eran escasos y las posibilidades de actualización casi nulas a un mundo basado en todo lo contrario; donde la competencia de las empresas se basa en la velocidad de circulación de la información y se refiere a la urgente necesidad de hacer frente a un mundo donde los cambios se aceleran a una velocidad vertiginosa.

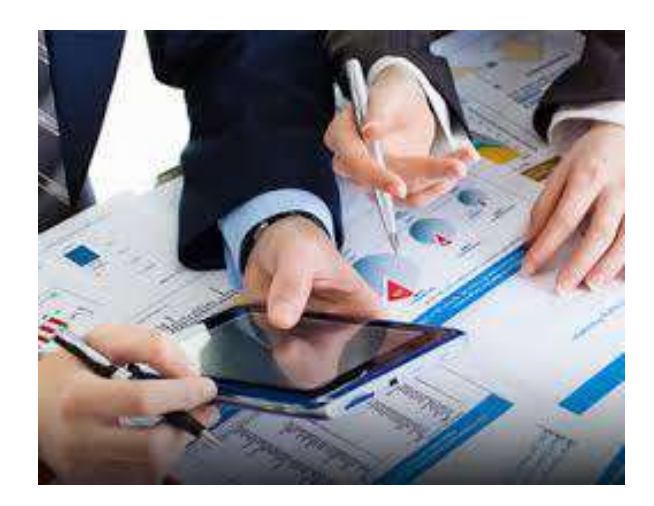

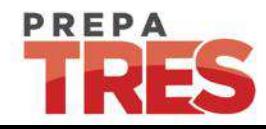

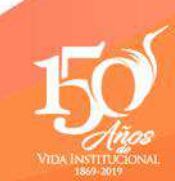

# INTRODUCCIÓN

Las empresas que explotan datos, son capaces de crear conocimiento a partir de los datos y con ellos, tomar mejores decisiones a una velocidad superior que sus competidores. [1]

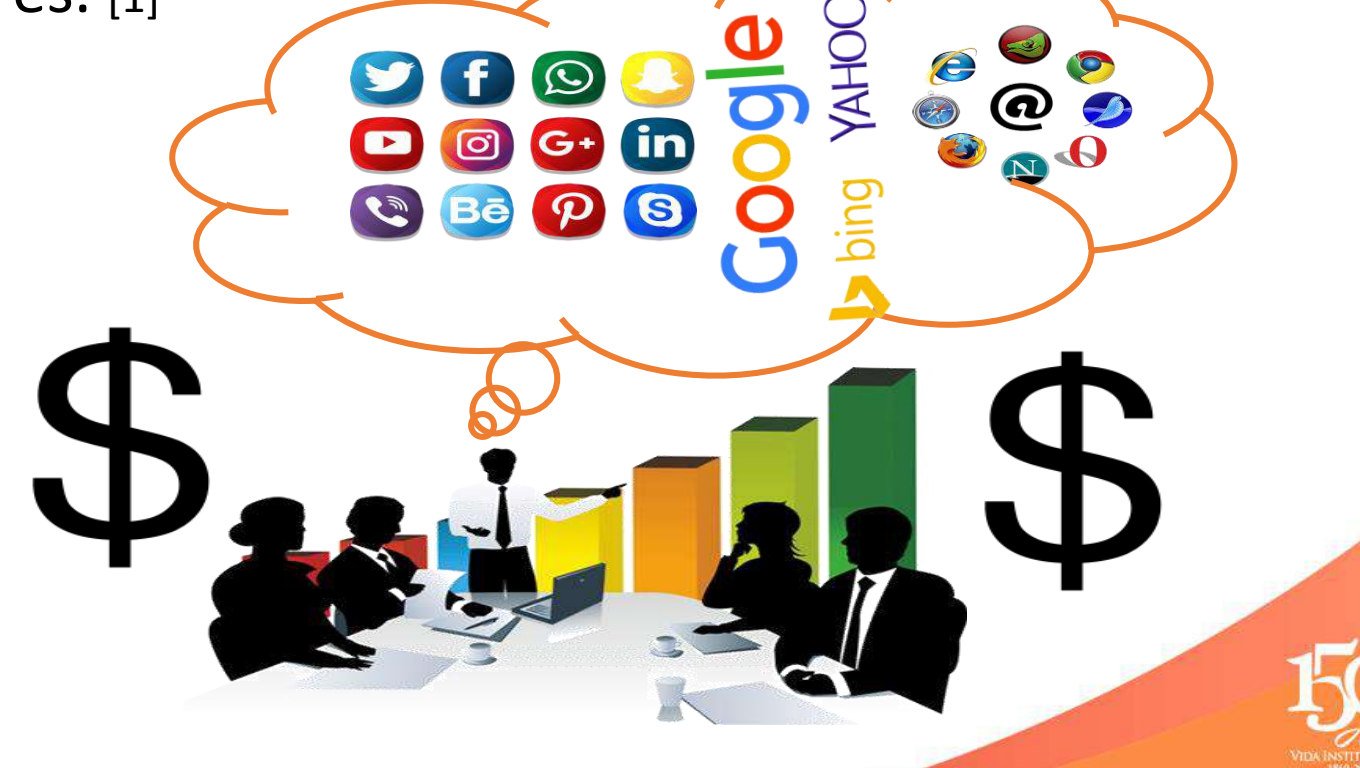

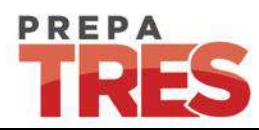

### 1.2.1 BUSCADORES

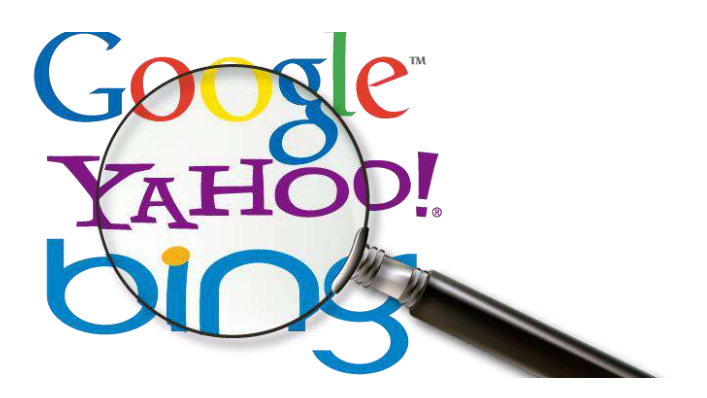

Un **buscador** es un sistema informático que nos permite encontrar páginas web o resultados en base a la frase o palabra que hayamos ingresado y estemos buscando.

Los buscadores se han ido perfeccionando con el avance del tiempo, al punto que es posible hacer búsquedas específicas y su velocidad de respuesta es cada vez mayor. [2]

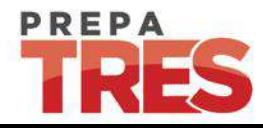

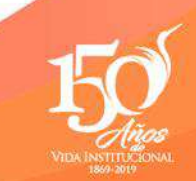

#### 1.2.1 BUSCADORES

Los buscadores se pueden clasificar en dos grandes tipos [2]:

- Motores de búsqueda
	- Índices temáticos

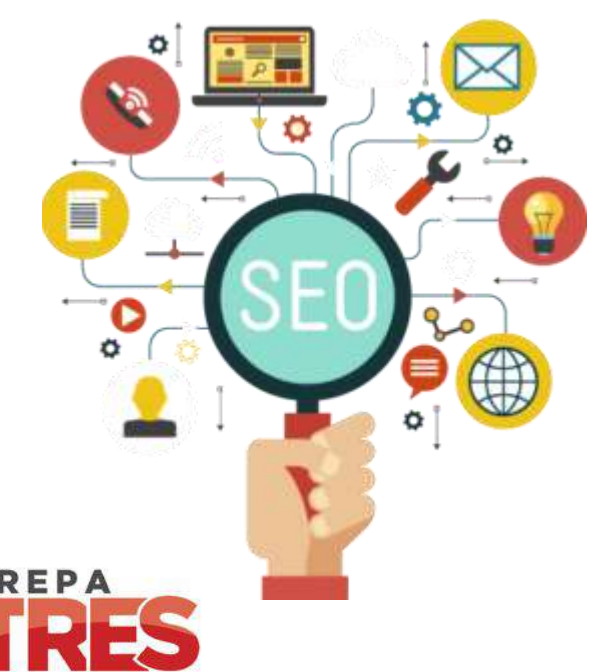

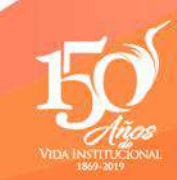

#### 1.2.1 BUSCADORES **Motores de búsqueda**

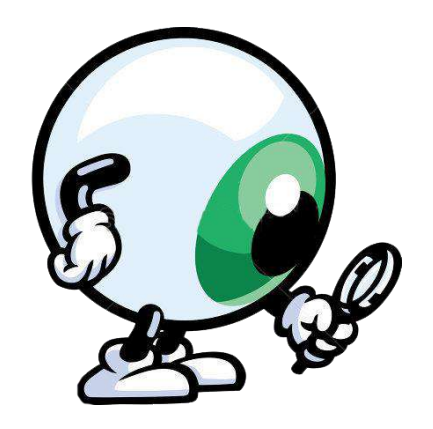

Asocian lo que deseamos encontrar basándose en "palabras clave", son distintas máquinas con software específicos que se dedican a la búsqueda de términos por las páginas que están en su registro.

Cuentan con "arañas web", que son programas dedicados a analizar Internet de manera automática y sistemática. [2]

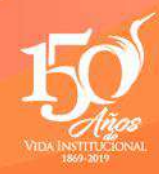

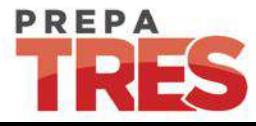

#### 1.2.1 BUSCADORES

#### **Índices temáticos**

Son sistemas de búsqueda por temas o categorías jerarquizados. Tienen un directorio navegable de temas y dentro de cada tema podemos encontrar páginas relacionadas con él. [2]

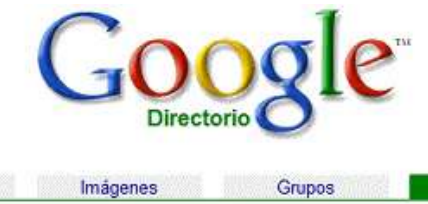

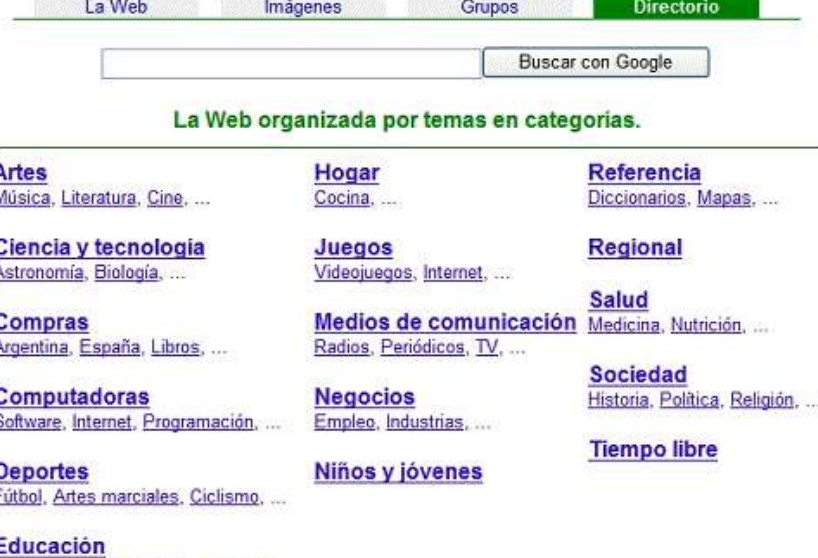

Universidades, Idiomas, Bibliotecas,

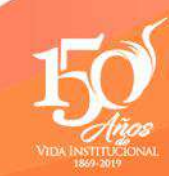

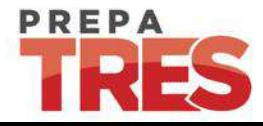

#### Los Buscadores más Populares

Google Baid的百度

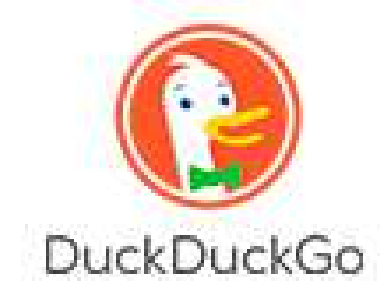

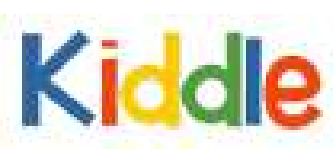

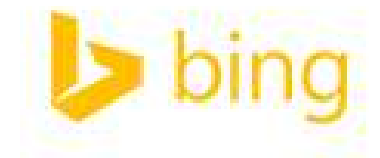

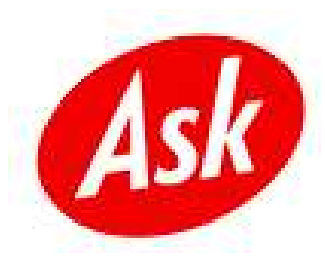

WolframAlpha

Yandex

#### YAHOO!

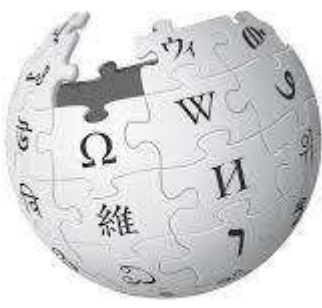

WIKIPEDIA La enciclopedia libre

Aol.

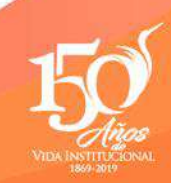

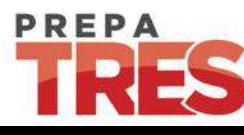

#### 1.2.2 REDES SOCIALES

Las redes sociales son sitios de Internet formados por comunidades de individuos con intereses o actividades en común (como amistad, parentesco, trabajo) y que permiten el contacto entre estos, de manera que se puedan comunicar e intercambiar información. [4]

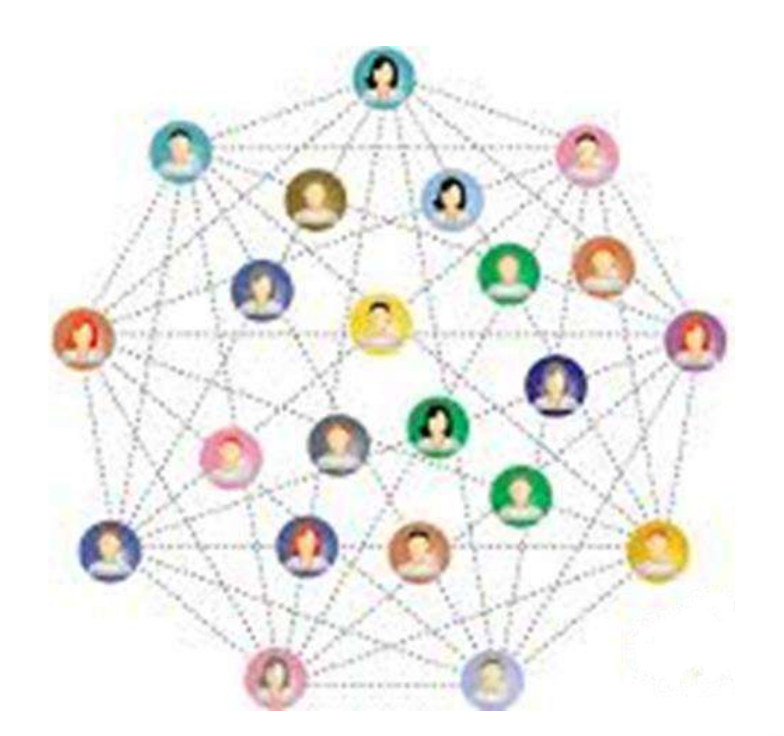

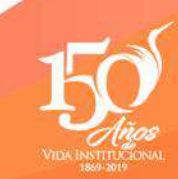

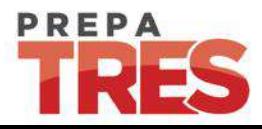

#### 1.2.2 REDES SOCIALES

En una red social los individuos no necesariamente se tienen que conocer previo a tomar contacto a través de una red social, sino que pueden hacerlo a través de ella, y ese es uno de los mayores beneficios de las comunidades virtuales.[4]

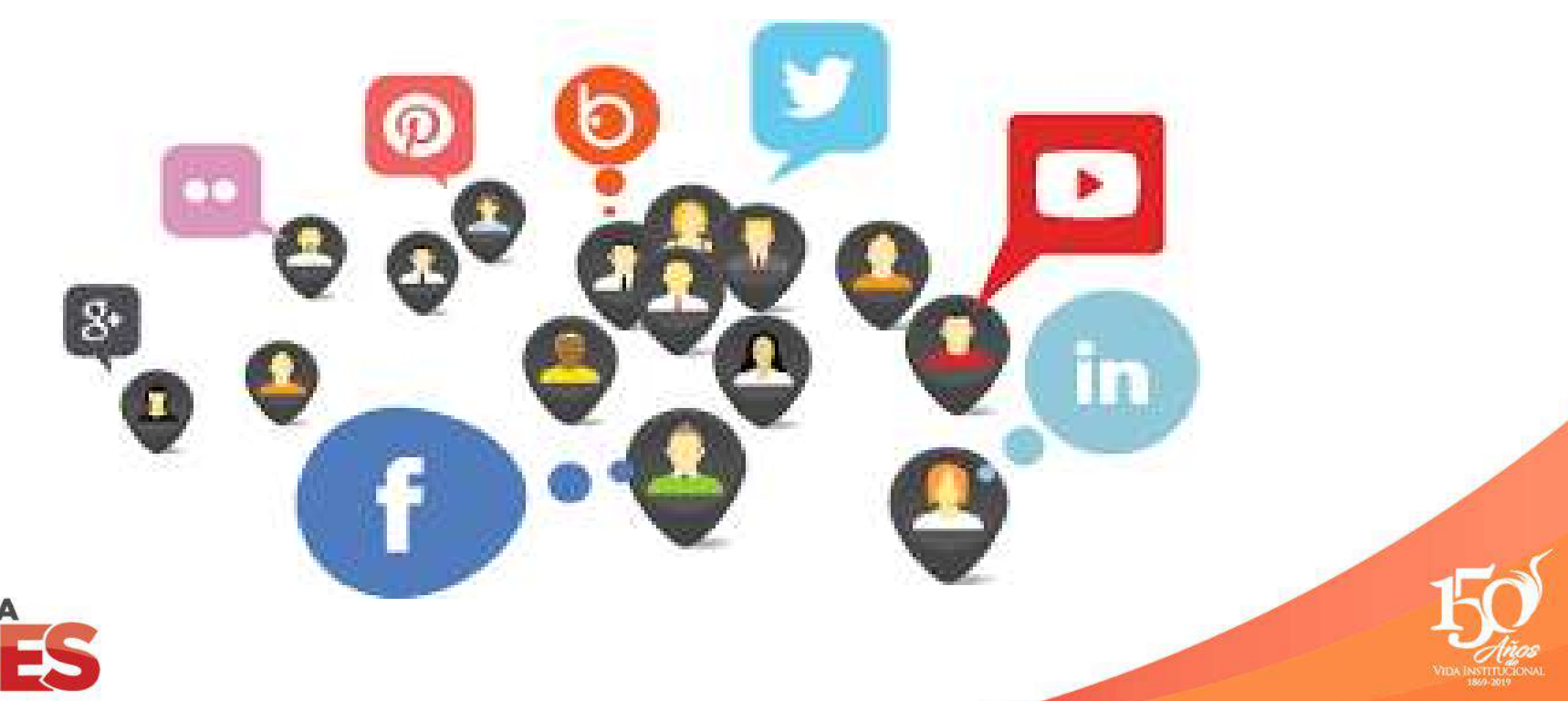

#### 1.2.2 REDES SOCIALES

Las redes sociales, se podrían clasificar según su origen y función:

**Redes genéricas.** Son muy numerosas y populares.

**Redes profesionales.** Involucran individuos que comparten el ámbito laboral o que buscan ampliar sus fronteras laborales y pueden ser abiertas o cerradas.

**Redes temáticas.** Relacionan personas con intereses específicos en común, como música, hobbies, deportes, etc.

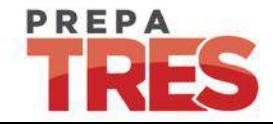

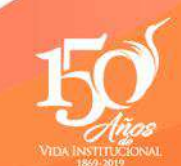

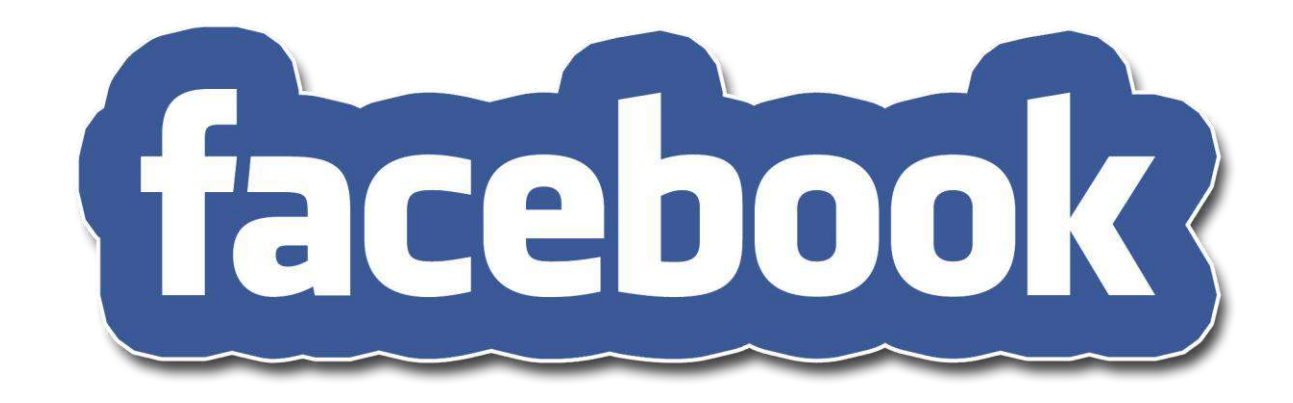

Fue creado alrededor de 2004 por un grupo de estudiantes liderado por Mark Zuckerberg, con el objetivo de mantener en contacto a los estudiantes de la Universidad de Harvard.

Actualmente, cualquier persona con una cuenta de correo electrónico puede unirse; y con la traducción de la red a varios idiomas, ha permitido su expansión mundial. [4]

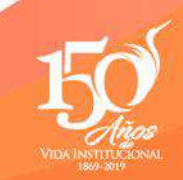

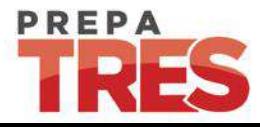

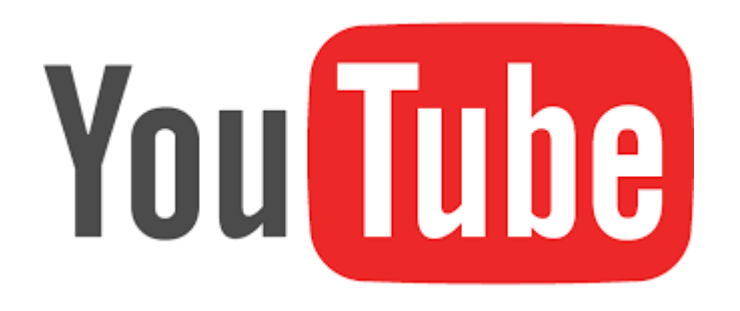

Es un sitio web para compartir vídeos subidos por los usuarios a través de Internet, por tanto, es un servicio de alojamiento de videos.

El término proviene del Inglés "**you**", que significa tú y "**tube**", que significa tubo, canal, pero se utiliza en argot como "televisión". Por lo tanto, el significado podría ser "tú transmites" o "canal hecho por ti". [5]

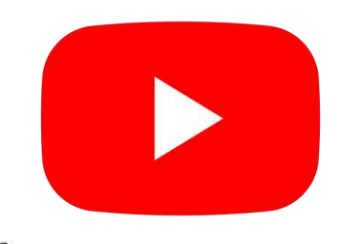

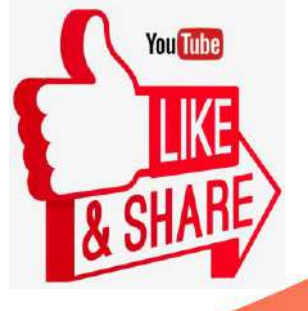

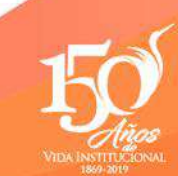

# auitle

Es el nombre de una plataforma de microblogging que permite comunicarse y compartir contenidos en tiempo real desde cualquier lugar en el mundo a través de internet.

La palabra **twitter**, procedente del inglés, es un verbo que significa 'trinar' o 'gorjear', que es el sonido que hacen los pájaros.[4]

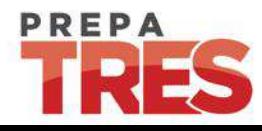

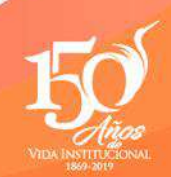

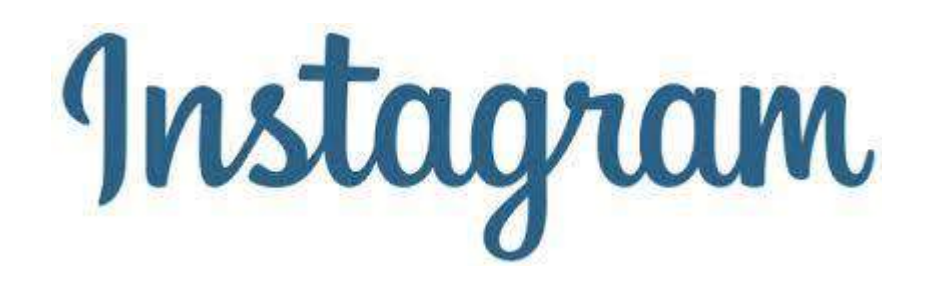

es una red social y aplicación. Su función es subir fotos, vídeos. ... También hay un medio de comunicación privado para hablar llamado Instagram Direct. Creada por Kevin Systrom y Mike Krieger, Instagram fue lanzada en octubre de 2010. [6]

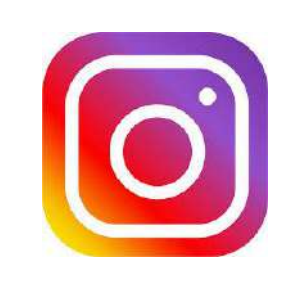

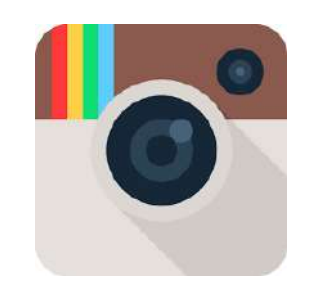

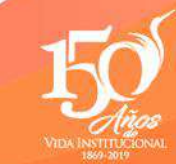

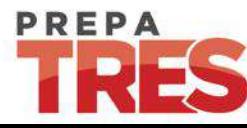

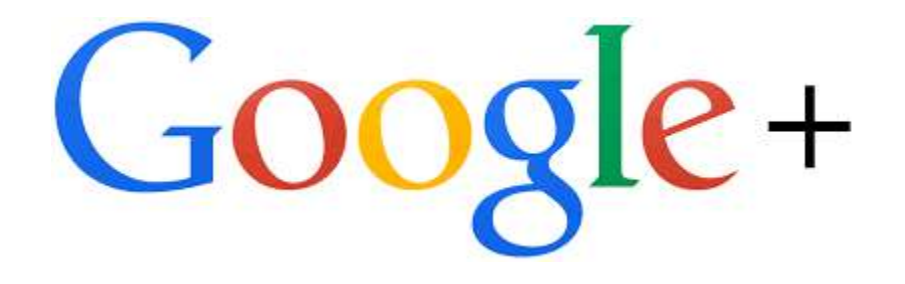

Es una red social que como cualquier otra red social, permite interactuar con personas y compañías que puede clasificar en círculos de acuerdo a su afinidad o tipo de relación que mantenga con cada uno.[7]

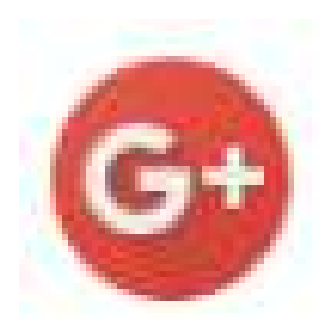

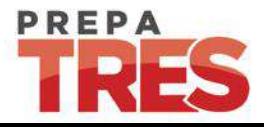

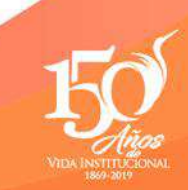

#### 1.2.3 SISTEMAS OPERATIVOS

El Sistema Operativo (SO) es el programa o software básico de un ordenador. Es una plataforma que facilita la interacción entre el usuario y los demás programas del ordenador y los dispositivos de hardware. [9]

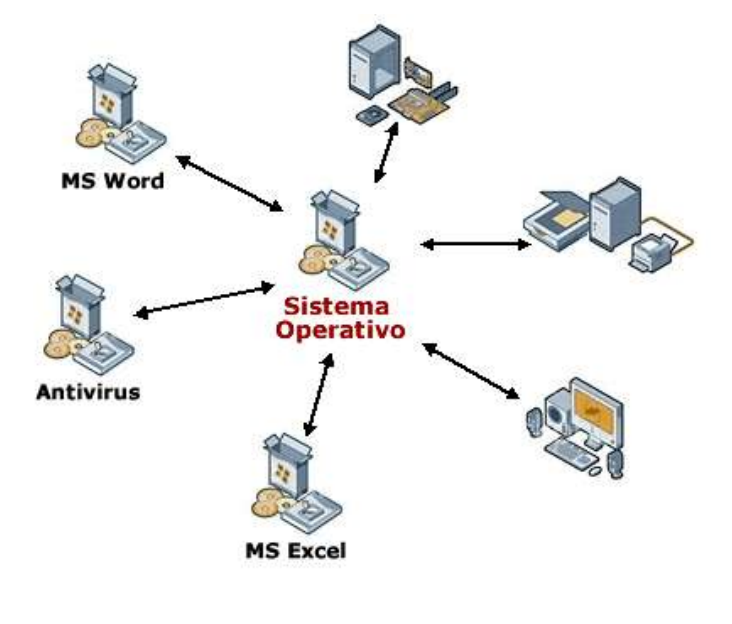

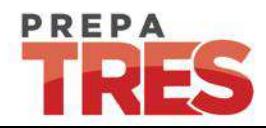

#### Sistemas Operativos PC's y Laptops

Los Sistemas Operativos más utilizados para PC's y Laptops son: Windows, Linux y Mac. [9]

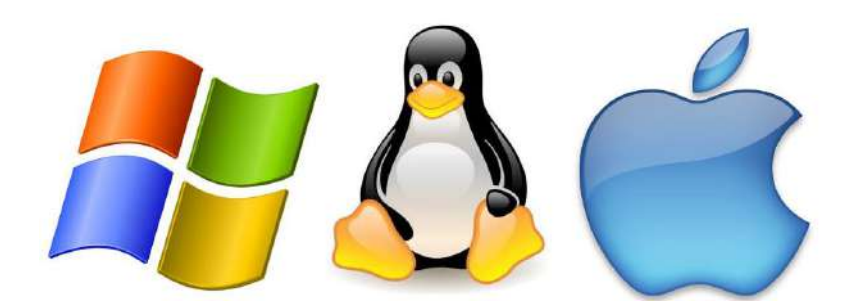

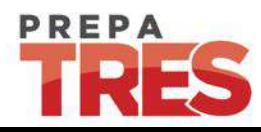

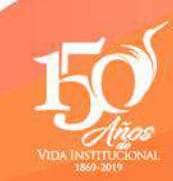

#### Sistemas Operativos Smartphone y Tabletas

Estos sistemas operativos son un programa que se dedican a facilitar la interacción entre el usuario y los programas de un teléfono móvil.

Los Sistemas Operativos más utilizados en Smartphone y Tabletas son: Android, IOS y Windows Phone.<sup>[8]</sup>

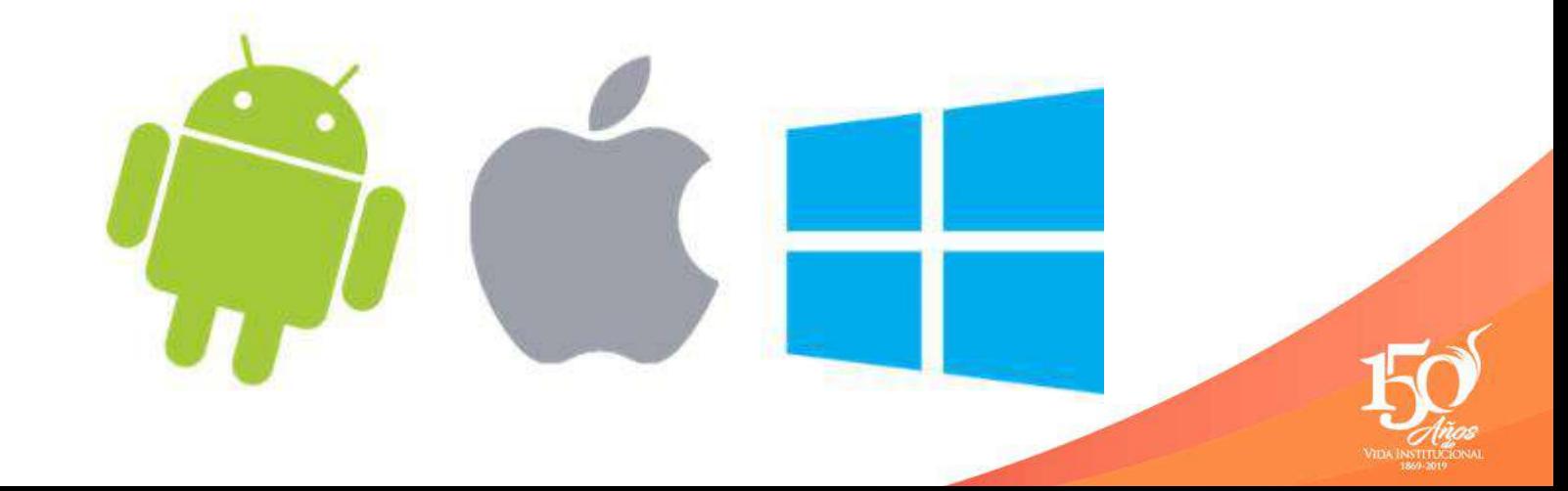

#### Sistemas Operativos Servidores

Los servidores disponen de funciones específicas y para ello requieren de un tipo especial de sistema operativo, siendo los más populares Windows Server y GNU/Linux. [10]

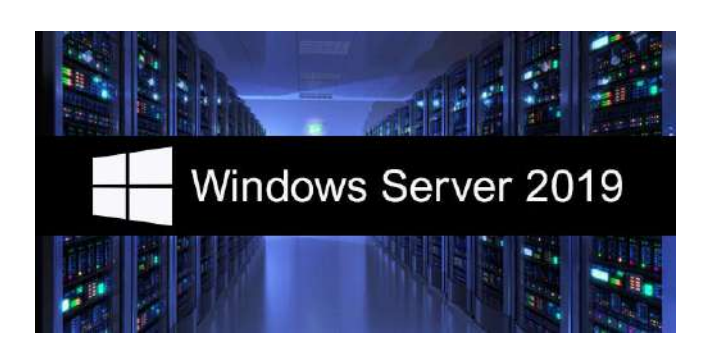

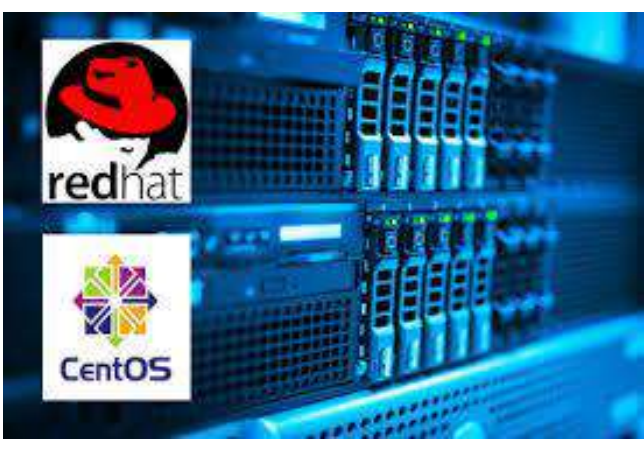

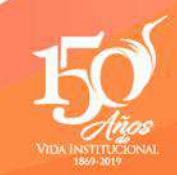

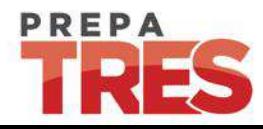

### BIBLIOGRAFÍA

[1] Inteligencia, P. d. (s.f.). *Papeles de Inteligencia*. Obtenido de <https://papelesdeinteligencia.com/como-crear-una-empresa-inteligente-sacando-el-maximo-partido-a-tus-datos/>

[2] Raffino, M. E. (13 de julio de 2019). Para concepto.de. Obtenido de <https://concepto.de/buscador/#ixzz5tbFvqRIG>

[3] RYTE WIKI. (s.f.). Obtenido de [https://es.ryte.com/wiki/B%C3%BAsqueda\\_en\\_Tiempo\\_Real](https://es.ryte.com/wiki/B%C3%BAsqueda_en_Tiempo_Real)

[4] Raffino, M. E. (13 de julio de 2019). Para concepto.de. Obtenido de https://concepto.de/redes-sociales/

[5] Significados.com. Disponible en: https://www.significados.com/youtube/ Consultado: 13 de julio de 2019

[6] Instagram. (2019, 6 de julio). Wikipedia, La enciclopedia libre. Fecha de consulta: 03:08, julio 14, 2019 desde [https://es.wikipedia.org/w/index.php?title=Instagram&oldid=117201778.](https://es.wikipedia.org/w/index.php?title=Instagram&oldid=117201778)

[\[7\] Gomez, David.\(08 de mayo de 2014\). Blog Estrategia. Obtenido de: https://bienpensado.com/google-plus-que-es-y-para-que](https://bienpensado.com/google-plus-que-es-y-para-que-sirve/)sirve/

[8] Comparativa De Los Sistemas Operativos Móviles Más Utilizados (Android, IOS, Windows Phone). Disponible en: <https://tumejormovil.com/sistemas-operativos/>

[9] ¿Qué es un Sistema Operativo?. Disponible en: <https://www.masadelante.com/faqs/sistema-operativo>

[10] Carrera, A. (16 febrero, 2018). ¿Cuál es el mejor sistema operativo para servidores – Windows o Linux?. Disponible en: https://www.comparahosting.com/p/mejor-so-para-servidores/

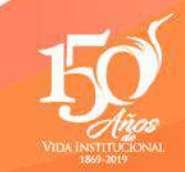

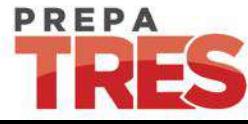